# MY472 – Data for Data Scientists Week 2: Tabular data

Friedrich Geiecke

4 October 2022

<https://lse-my472.github.io/>

# Course outline

- 1. Introduction
- 2. Tabular data
- 3. Data visualisation
- 4. Textual data
- 5. HTML, CSS, and scraping static websites
- 6. (Reading week)
- 7. XML, RSS, and scraping non-static website
- 8. Working with APIs
- 9. Creating and managing databases
- 10. Interacting with online databases
- 11. Cloud computing

# Plan for today

- $\blacktriangleright$  "Tidy data" and reshaping data in R
- Excursus: Some good practises for code in (research) projects
- $\triangleright$  Coding

## Plan for today

- $\blacktriangleright$  "Tidy data" and reshaping data in R
- Excursus: Some good practises for code in (research) projects
- $\triangleright$  Coding

### Shapes of data

- $\triangleright$  One very common form of data is tabular
- $\blacktriangleright$  Examples of other forms: Raw texts, key-value and array structures such as JSON files
- $\triangleright$  This week: How to organise and process tabular data (in R)
- $\blacktriangleright$  Helpful to think about an ideal format of tabular data first

"Tidy" data (Hadley Wickham)

Three rules:

- 1. Each variable must have its own column
- 2. Each observation must have its own row
- 3. Each value must have its own cell

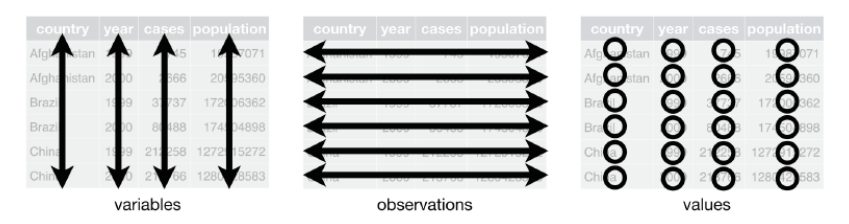

Section based on <https://r4ds.had.co.nz/tidy-data.html>

Datasets where columns represent values of a variable:

table4a  $#$   $#$  A tibble:  $3 \times 3$ #> country '1999' '2000' #> \* <chr> <int> <int> #> 1 Afghanistan 745 2666 #> 2 Brazil 37737 80488 #> 3 China 212258 213766

### How to fix it?

We need to **pivot** those columns into a new pair of variables:

```
table4a %>%
 pivot_longer(c('1999', '2000'), names_to = "year", values_to = "cases")
# # A tibble: 6 x 3
#> country year cases
#> <chr> <chr> <int>
#> 1 Afghanistan 1999 745
#> 2 Afghanistan 2000 2666
#> 3 Brazil 1999 37737
#> 4 Brazil 2000 80488
#> 5 China 1999 212258
#> 6 China 2000 213766
```
# What is happening here?

#### We switched from wide to long format:

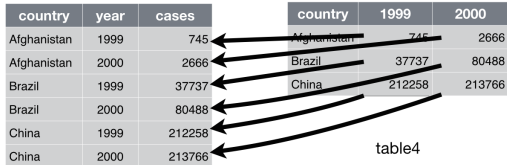

# What else can go wrong?

Datasets where observations are scattered across multiple rows:

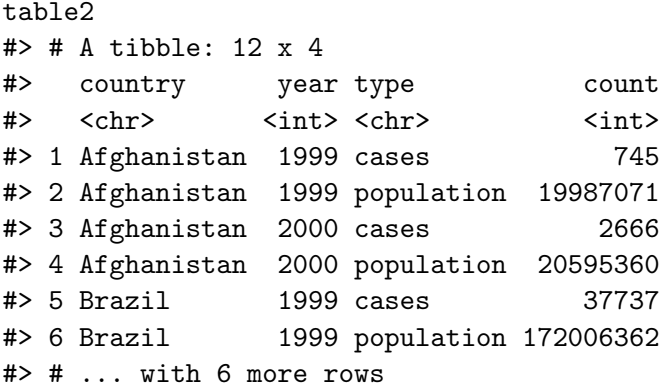

### How to fix it?

We need to pivot those rows into a new pair of columns:

table $2 \sqrt[9]{2}$ pivot\_wider(names\_from = type, values\_from = count)  $#$   $#$  A tibble: 6 x 4 #> country year cases population #> <chr> <int> <int> <int> #> 1 Afghanistan 1999 745 19987071 #> 2 Afghanistan 2000 2666 20595360 #> 3 Brazil 1999 37737 172006362 #> 4 Brazil 2000 80488 174504898 #> 5 China 1999 212258 1272915272 #> 6 China 2000 213766 1280428583

# What is happening here?

#### We switched from long to wide format:

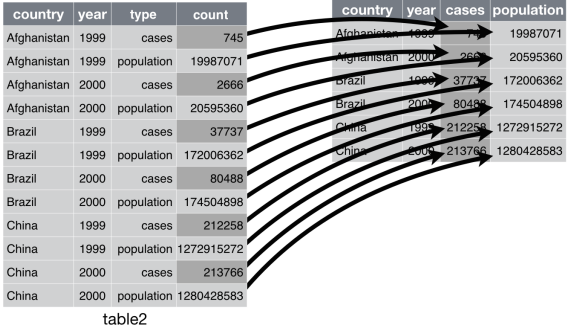

### A brief history of reshaping in R

```
stats::reshape: The "classic" method
```

```
reshape(data, varying = NULL, v.names = NULL, timevar = "time",
        idvar = "id", ids = 1:NRU((data)).times = seq_along(varving[[1]]),drop = NULL, direction, new.row.names = NULL,
       sep = "."split = if (sep == "")list(regexp = "[A-Za-z][0-9]', include = TRUE)} else {
           list(regexp = sep, include = FALSE, fixed = TRUE)}
        )
```
# A brief history of reshaping (cont.)

#### reshape2: First update

```
melt(data, \dots, na.rm = FALSE, value.name = "value")
```

```
## S3 method for class 'data.frame'
melt(data, id.vars, measure.vars,
    variable.name = "variable", ..., na.rm = FALSE,
    value.name = "value", factorsAsStrings = TRUE)
dcast(data, formula, fun. aggregate = NULL, ..., margins = NULL,subset = NULL, fill = NULL, drop = TRUE,
      value.var = guess_value(data)
```
#### A brief history of reshaping (cont.) tidyr: Current (tidyverse) iteration

```
pivot_longer(
 data,
 cols,
 names to = "name".names_prefix = NULL,
 names_sep = NULL,
 names_pattern = NULL,
 names_ptypes = list(),
 names transform = list().
 names repair = "check unique".
 values to = "value".
 values drop na = FALSE.
 values ptypes = list().
 values transform = list().
  ...
)
pivot_wider(
 data,
 id_cols = NULL,
 names_from = name,
 names_prefix = "",
 names sep = " ".
 names_glue = NULL,
 names_sort = FAI.SE.
 names_repair = "check_unique",
 values from = value.
 values fill = NULL,
 values_fn = NULL,
  ...
\lambda
```
# Plan for today

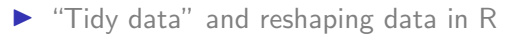

Excursus: Some good practises for code in (research) projects

 $\triangleright$  Coding

- $\triangleright$  Before we continue with examples of processing tabular data in R, it is helpful to spend some time early in this course with a brief discussion of good coding practises
- ▶ Based on Nagler (1995) "Coding Style and Good Computing Practices" (PS) and Wilson et al (2017) "Good Enough Practices in Scientific Computing" (PLOS Comput Biol)

# Good practices in scientific computing

#### Why care?

- $\blacktriangleright$  Yourself
	- $\blacktriangleright$  Much lower chance of unnoticed bugs
	- In Future self will be grateful: "Yourself from 3 months ago doesn't answer emails"
	- $\blacktriangleright$  More efficient research, avoid retracing own steps
- $\triangleright$  Others
	- $\triangleright$  Keep good records of what you did so that others can understand it
	- $\blacktriangleright$  Replication is a key part of science

# Summary of some good practices

- 1. Safe and efficient data management
- 2. Well organised and documented code
- 3. Organised collaboration
- 4. One project  $=$  one repository
- 5. Track changes
- 6. Manuscripts as part of the analysis

# 1. Data management

- $\triangleright$  Save raw data as originally generated
- $\blacktriangleright$  Create the data you would like to see, e.g.
	- If possible, open and non-proprietary formats such as .csv
	- Informative variable names instead of  $V322$
	- Informative file names that contain metadata: e.g. 05-alaska.csv instead of state5.csv
- $\triangleright$  Record all steps used to process data and store intermediate data files if computationally intensive (easier to rerun parts of a data analysis pipeline)
- $\triangleright$  Separate data manipulation from data analysis
- $\triangleright$  Prepare README with codebook of all variables
- **Periodic backups (or Dropbox, Google Drive, etc.)**
- $\triangleright$  Sanity checks: Summary statistics after data manipulation

# 2.Well organised and documented code

- $\blacktriangleright$  Number scripts based on execution order
	- $\rightarrow$  e.g. 01-clean-data.R, 02-recode-variables.R, 03-run-regression.R, 04-produce-figures.R...
- $\triangleright$  Write an explanatory note at the start of each script
	- $\rightarrow$  Author, date of last update, purpose, inputs and outputs, other relevant notes
- $\blacktriangleright$  Rules of thumb for modular code
	- 1. Any task you run more than once should be a function (with a meaningful name!)
	- 2. Many functions can be relatively short
	- 3. Can separate functions from execution (e.g. in functions.R file and then use source(functions.R) to load functions into current environment
- $\blacktriangleright$  Try to keep it simple rather than too clever
- $\triangleright$  Add informative comments before blocks of code

# 3. Organised collaboration

- $\triangleright$  Create a README file with an overview of the project: Title, brief description, contact information, structure of folder
- $\triangleright$  Shared to-do list with tasks and deadlines
- $\triangleright$  Choose one person as corresponding author / point of contact / note taker
- $\triangleright$  Split code into multiple scripts to avoid simultaneous edits
- ▶ GitHub, ShareLatex, Overleaf, Google Docs, etc. to collaborate in writing of manuscript

### 4. One project  $=$  one repository

Logical and consistent folder structure:

- $\triangleright$  code or src for all scripts
- $\blacktriangleright$  data for raw data
- $\blacktriangleright$  temp for temporary data files
- $\triangleright$  output or results for final data files and tables
- $\triangleright$  figures or plots for figures produced by scripts
- $\blacktriangleright$  manuscript for text of paper
- $\triangleright$  docs for any additional documentation

# 5 & 6. Track changes; producing manuscript

- $\blacktriangleright$  Ideally: Use version control (e.g. Git/GitHub)
- $\triangleright$  Manual approach: Keep dates versions of code & manuscript, and a changelog file with list of changes
- $\triangleright$  Dropbox also has some basic version control built-in
- $\triangleright$  Avoid typos and copy & paste errors: Tables and figures can be produced in scripts and compiled directly into manuscript with LATEX

### **Examples**

Replication materials for Pablo Barberá's 2014 Political Analysis paper:

 $\blacktriangleright$  [Code on GitHub](https://github.com/pablobarbera/twitter_ideology/tree/master/replication)

 $\blacktriangleright$  [Code and Data](https://dataverse.harvard.edu/dataset.xhtml?persistentId=doi:10.7910/DVN/26589)

John Myles White's [ProjectTemplate](http://projecttemplate.net/) R package.

Another example of replication materials, Thomas Leeper (2017):

 $\blacktriangleright$  [Code and data](http://hdl.handle.net/1902.1/17865)

# Plan for today

- $\blacktriangleright$  "Tidy data", and reshaping data in R
- Excursus: Some good practises for code in (research) projects

#### $\triangleright$  Coding

# Coding

- ▶ 01-conditionals-loops-functions.Rmd
- ▶ 02-processing-data.Rmd